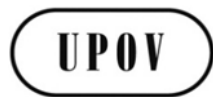

**TWF/47/17 ORIGINAL:** English **DATE:** October 19, 2016 **E**

# **INTERNATIONAL UNION FOR THE PROTECTION OF NEW VARIETIES OF PLANTS**

Geneva

#### **TECHNICAL WORKING PARTY FOR FRUIT CROPS**

#### **Forty-Seventh Session Angers, France, November 14 to 18, 2016**

#### GUIDANCE FOR DRAFTERS OF TEST GUIDELINES

#### *Document prepared by the Office of the Union*

*Disclaimer: this document does not represent UPOV policies or guidance*

1. The Annex to this document contains a copy of a presentation on the tutorials for the following different user roles of the web-based Test Guidelines template to be made by the Office of the Union at the Technical Working Party (TWP) sessions in 2016:

- Leading Expert drafting tutorial
- Interested Expert comments tutorial
- Leading Expert checking tutorial

2. The tutorials contained in the Annex will be updated according to the comments and questions received during the drafting of Test Guidelines for the TWPs at their sessions in 2016 and the presentations at the TWPs in 2016.

3. The tutorials are available under the following link: [http://upov.int/export/sites/upov/tgp/en/tg\\_template\\_tutorial\\_complete.pdf,](http://upov.int/export/sites/upov/tgp/en/tg_template_tutorial_complete.pdf) as well as in the web-based TG Template under the link "Tutorials":

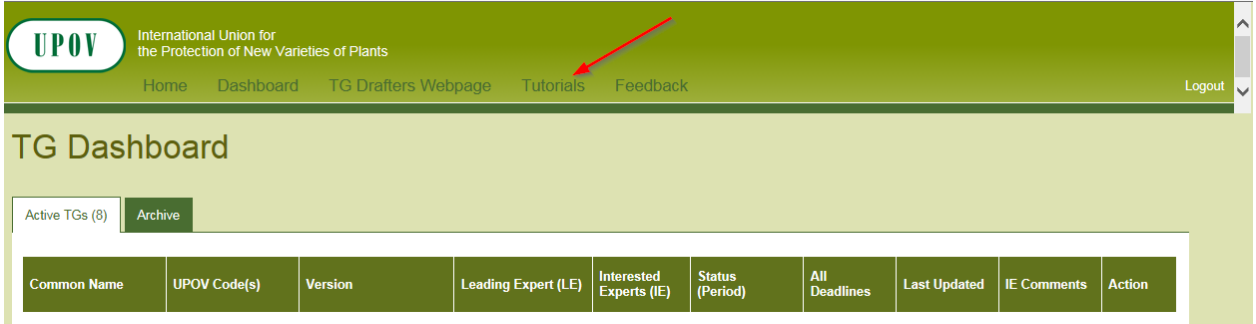

[Annex follows]

TWF/47/17

#### ANNEX

# TG Template

First Step Tutorials

- 1. Preparation of LE Draft
	- 2. **IE Comments**
	- 3. LE Checking

# TG Template First Step Tutorial 1. Preparation of LE Draft

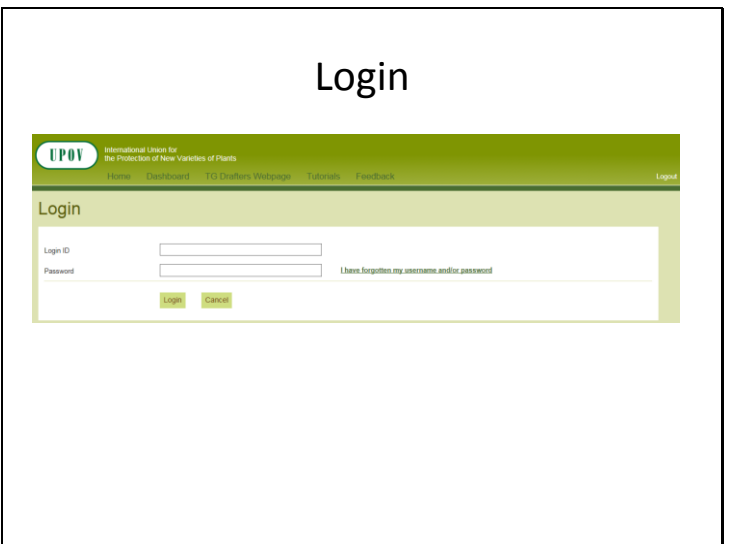

TWF/47/17 Annex, page 2

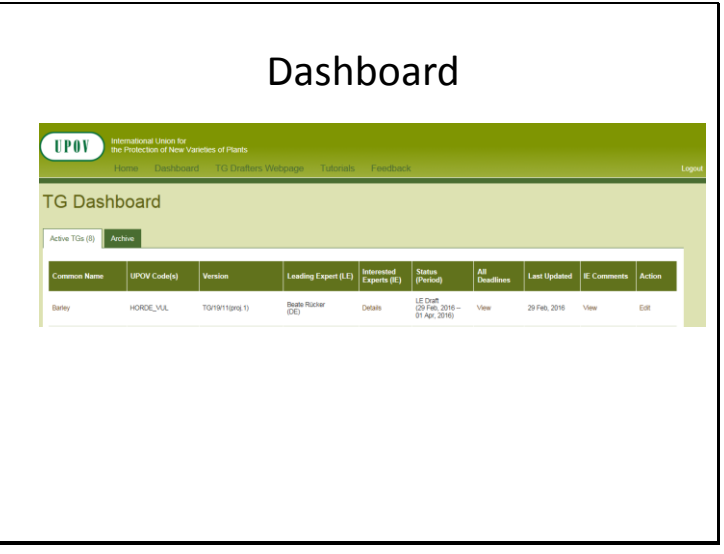

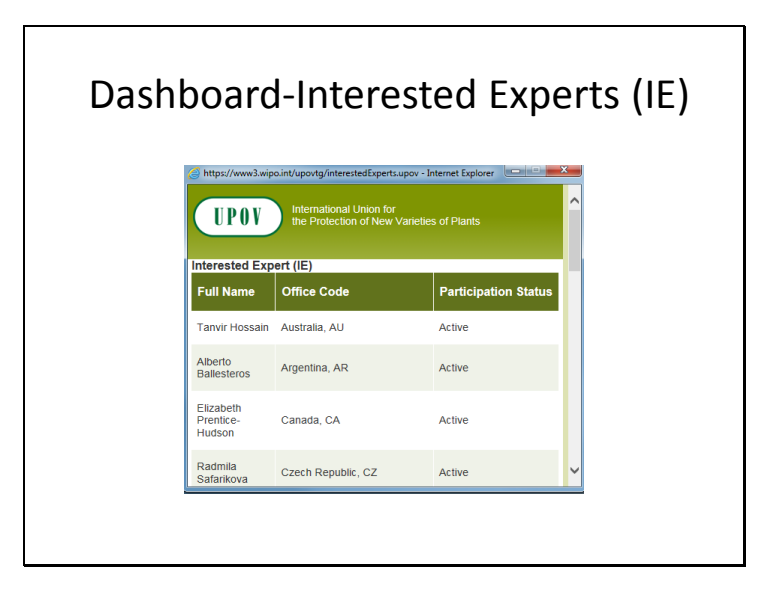

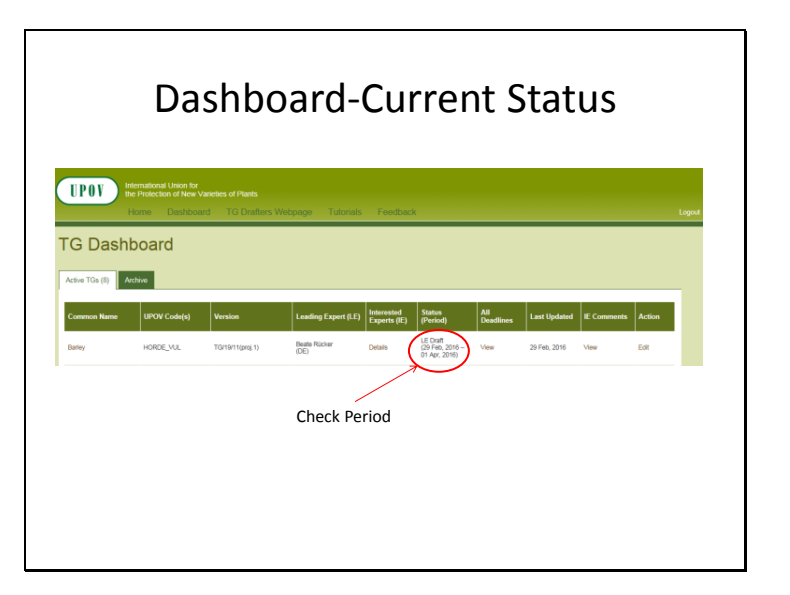

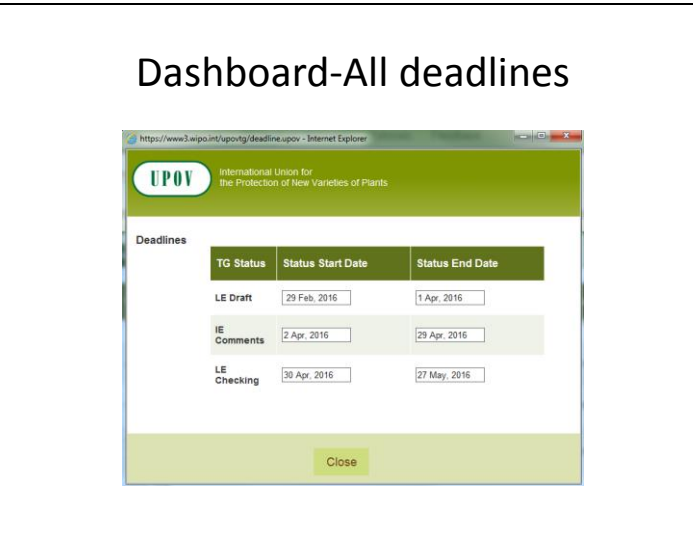

#### Dashboard-All deadlines • Deadlines are set according to document TGP/7 and as set out in the TWP reports • In the web-based TG Template the statuses change automatically on the relevant dates and TGs can't be edited afterwards 2.2.5.3 Requirements for draft Test Guidelines to be considered by the Technical Working Parties Unless otherwise agreed at the TWP session, or thereafter by the TWP Chairperson, the timetable for the<br>consideration of draft Test Guidelines by the Technical Working Parties is as follows: Action Latest date Latest date<br>before the TWP session<br>14 weeks<br>10 weeks Circulation of Subgroup draft by Leading Expert:<br>Comments to be received from Subgroup:<br>Sending of draft to the Office by the Leading Expert:<br>Posting of draft on the website by the Office: 6 weeks

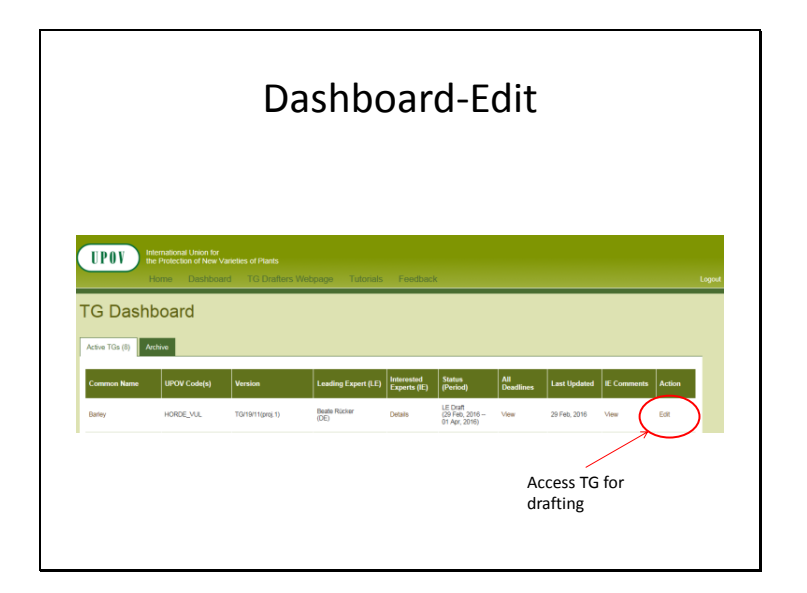

TWF/47/17 Annex, page 4

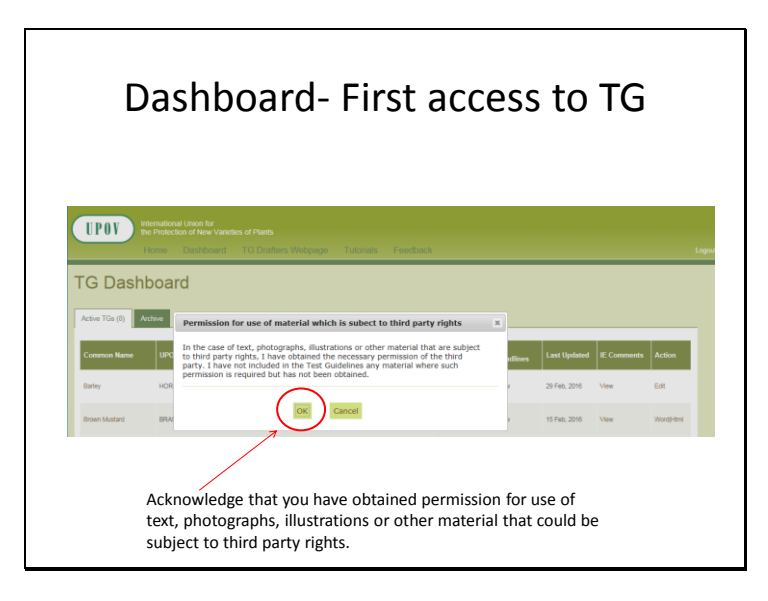

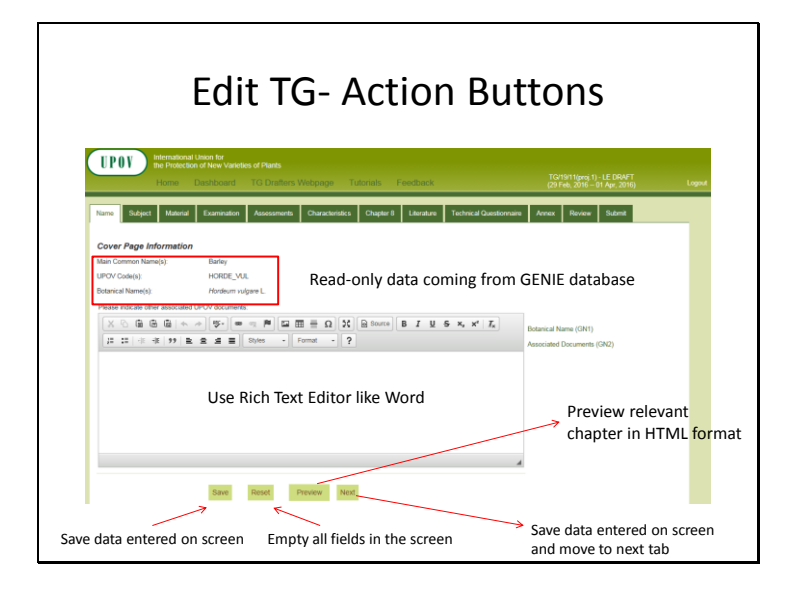

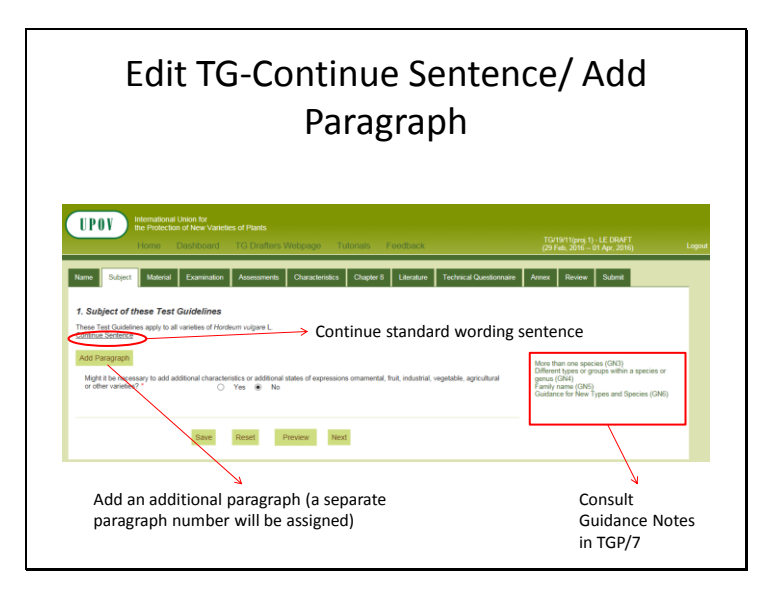

TWF/47/17 Annex, page 5

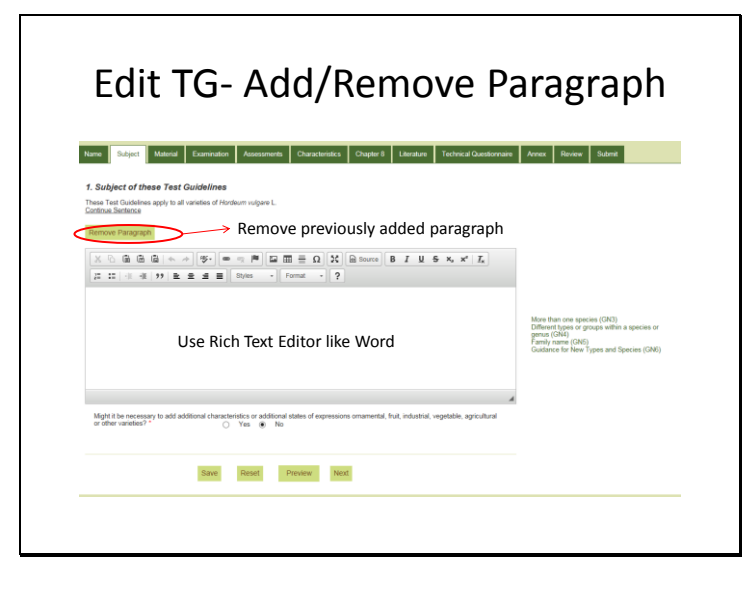

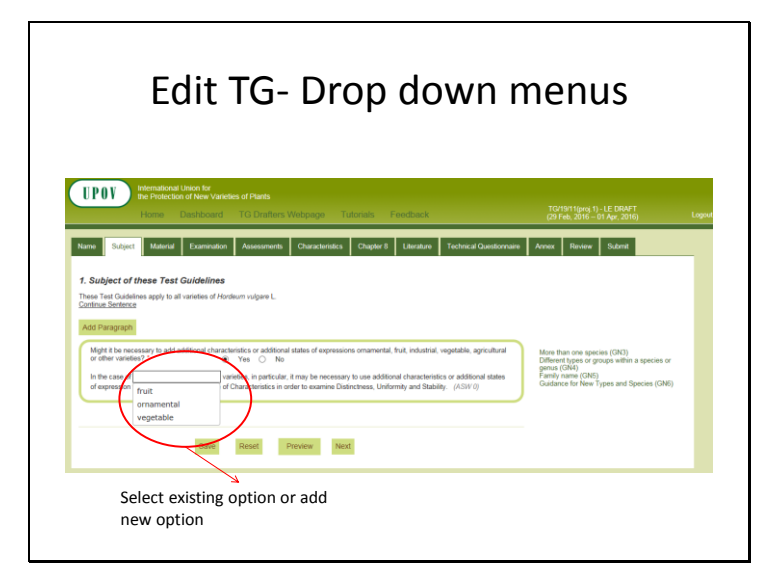

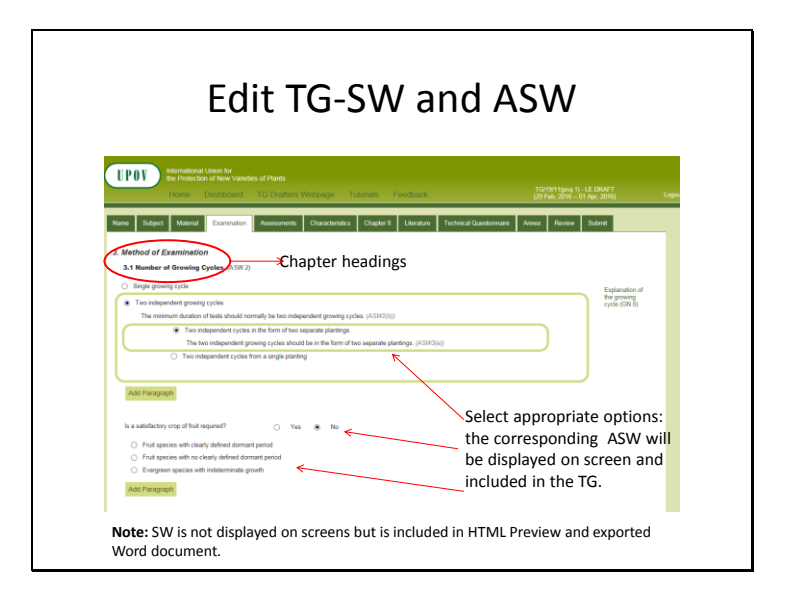

TWF/47/17 Annex, page 6

| <b>Edit TG- Search characteristics</b> |                                                                                                    |                       |                                                         |                                                             |          |                     |                              |  |                    |     |                                                                                             |                |  |                       |  |
|----------------------------------------|----------------------------------------------------------------------------------------------------|-----------------------|---------------------------------------------------------|-------------------------------------------------------------|----------|---------------------|------------------------------|--|--------------------|-----|---------------------------------------------------------------------------------------------|----------------|--|-----------------------|--|
|                                        | 7. Table of Characteristics<br>Search Adopted Characteristics<br>plant height<br>Search Results List |                       |                                                         | Search                                                      |          |                     | of expression of adopted TGs |  |                    |     | GN12 - GN29<br>Search for characteristic name or state<br>Go to the List of Characteristics |                |  |                       |  |
| If appropriate,<br>select              |                                                                                                    | len, No               | Plant height                                            | <b>States of Faseess</b><br>short2<br>medium/5<br>sat?      | $1$      | Type of<br>$\alpha$ | Methods of<br>Changeston     |  |                    |     | TO Name<br>Aletroemeria                                                                     | 70/297         |  | Access<br>relevant TG |  |
|                                        |                                                                                                    |                       | <b>Plant height</b>                                     | rery short<br><b>Abort</b><br>required<br>457<br>yers tall? |          | <b>ON</b>           | MS VO                        |  |                    |     | Argustheman 15/2221                                                                         |                |  |                       |  |
| a characteristic                       | $\circ$                                                                                              | $\mathbf{H}$          | Artichoka varieties<br>only Plant height                | short'S<br>medium <sup>1</sup><br>mA/7                      |          | $^{28}$             | <b>MAMA</b>                  |  |                    | w   | Atchora<br>Cartoon                                                                          | 10/849         |  |                       |  |
|                                        | $\alpha$                                                                                             | 12                    | Cardoon varieties<br>only Plant height                  | short?)<br>medium<br>$v_0$                                  |          | QN                  | <b>VGMS</b>                  |  |                    | 60  | Atlahoka<br>Cardoon                                                                         | <b>Türkler</b> |  |                       |  |
|                                        | $\alpha$                                                                                             | $\mathbf{r}$          | Plant height of main<br>stem lishen<br><b>Licocomed</b> | short'3<br>redund<br>bro?                                   |          | $^{28}$             | <b>VGMS</b>                  |  | $\left( n \right)$ | o.  | Asparagus<br><b>Noise</b>                                                                   | 10/2021        |  |                       |  |
|                                        | $\circ$                                                                                              | $\mathbf{B}$          | Plant height                                            | very short<br>showing<br>reduct?<br>457<br>very tall 5      | 141      | C <sub>N</sub>      |                              |  |                    | oc- | Black Current 70/407                                                                        |                |  |                       |  |
|                                        | ö                                                                                                    |                       | Plant height<br>Including flowers                       | show?)<br><b>vedure!</b>                                    | <b>N</b> | $^{22}$             |                              |  | (a)                | ×   | Brachyscome 19/2231                                                                         |                |  |                       |  |
|                                        |                                                                                                    | mport Characteristics |                                                         |                                                             |          |                     |                              |  |                    |     |                                                                                             |                |  |                       |  |
| Click on Import characteristics        |                                                                                                    |                       |                                                         |                                                             |          |                     |                              |  |                    |     |                                                                                             |                |  |                       |  |

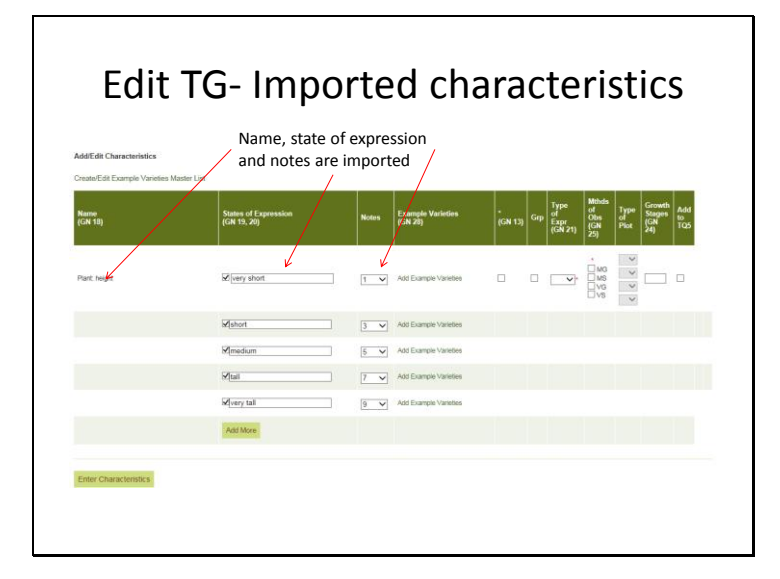

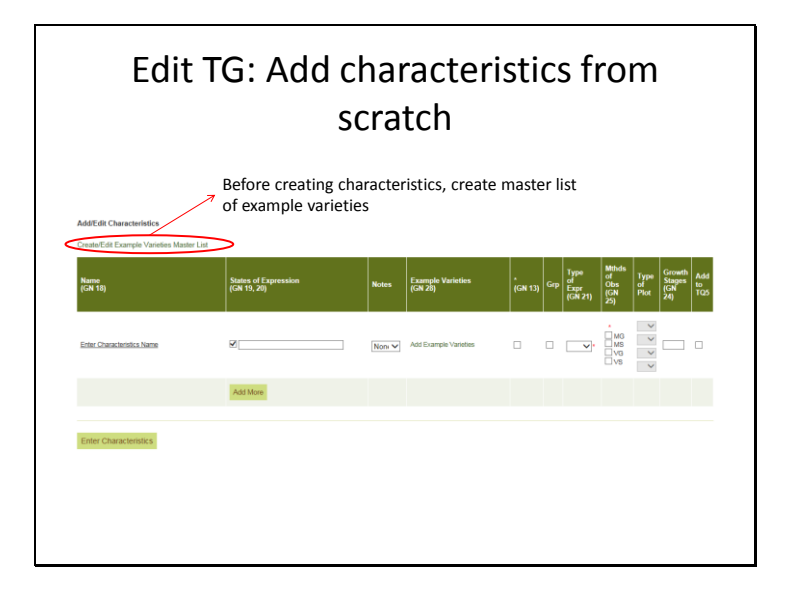

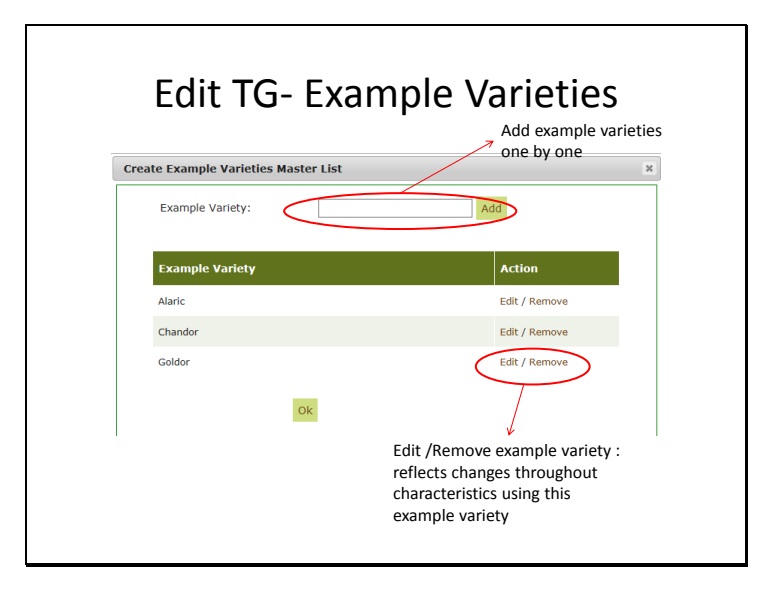

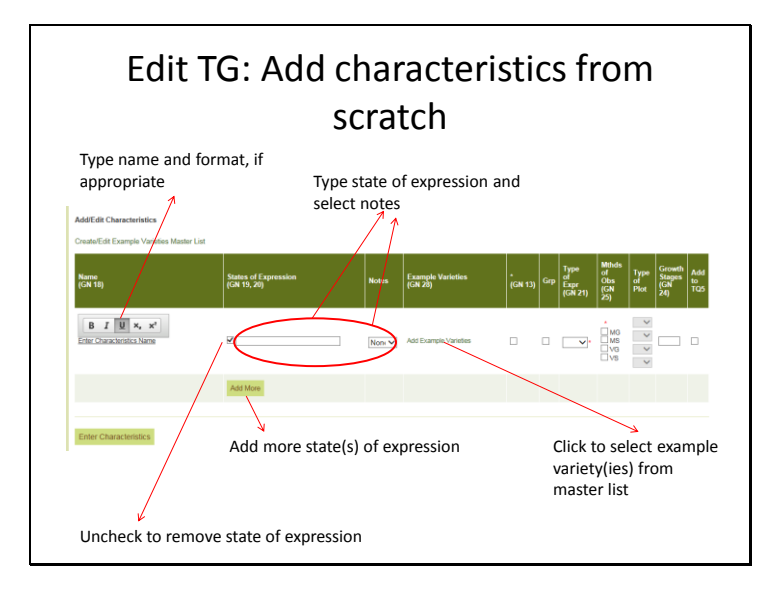

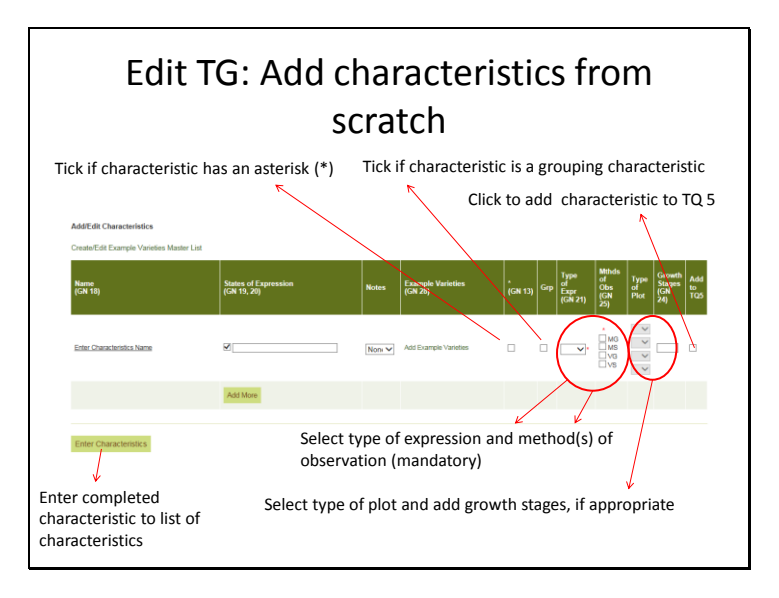

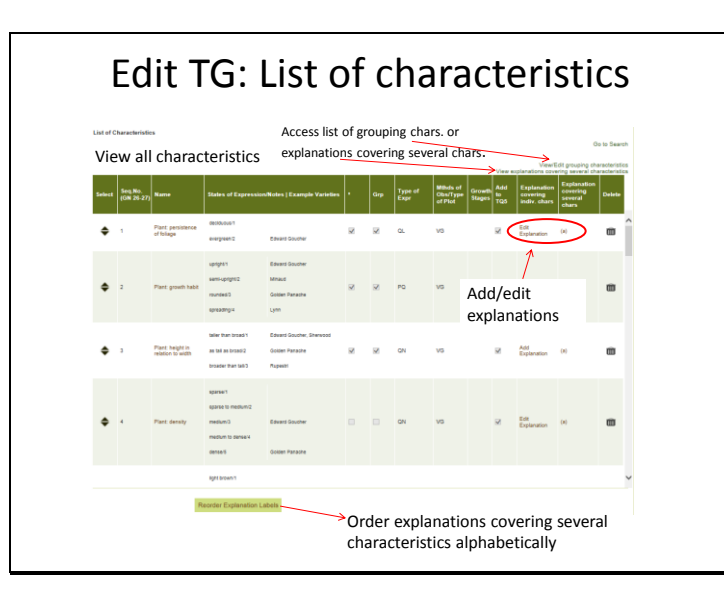

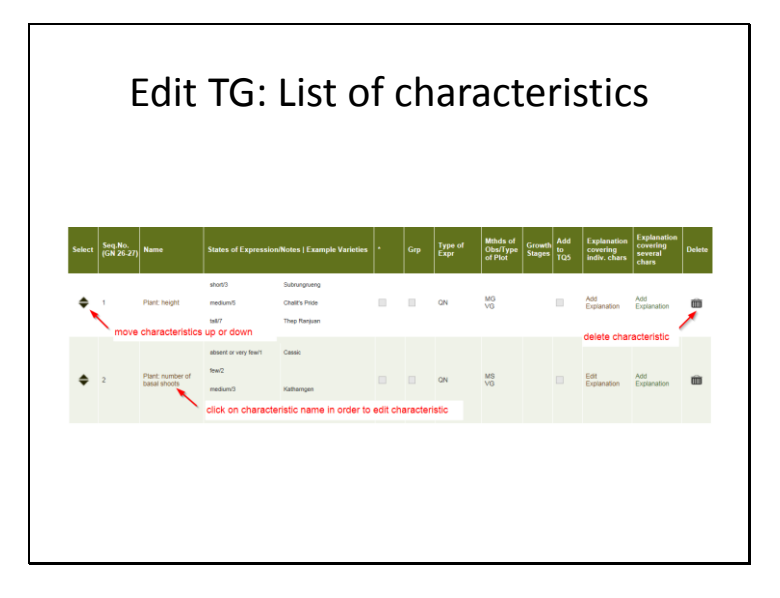

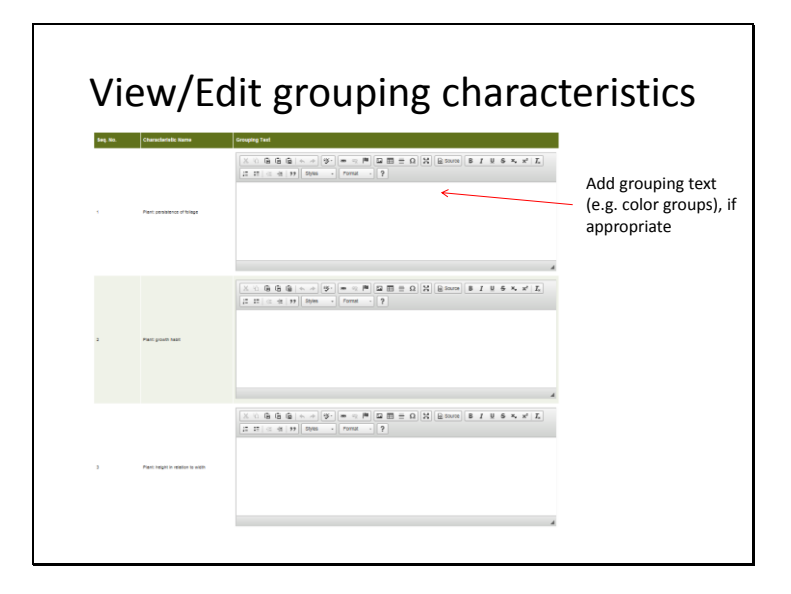

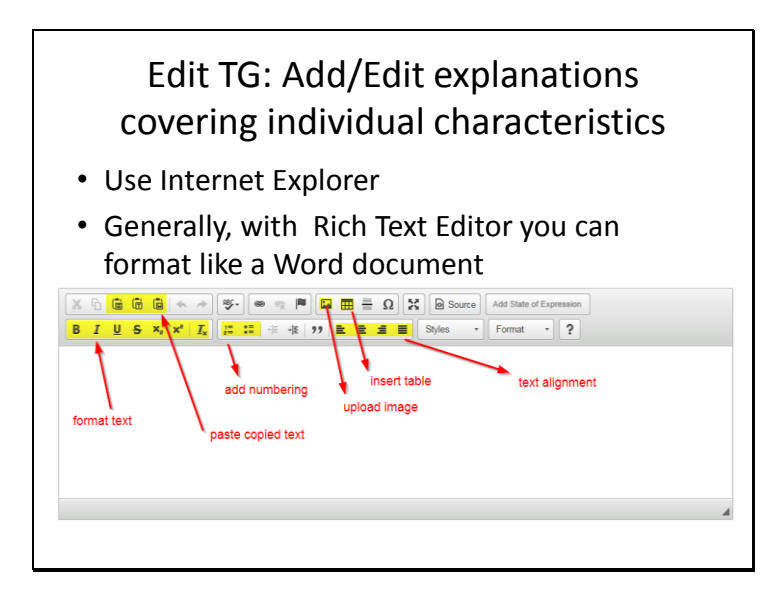

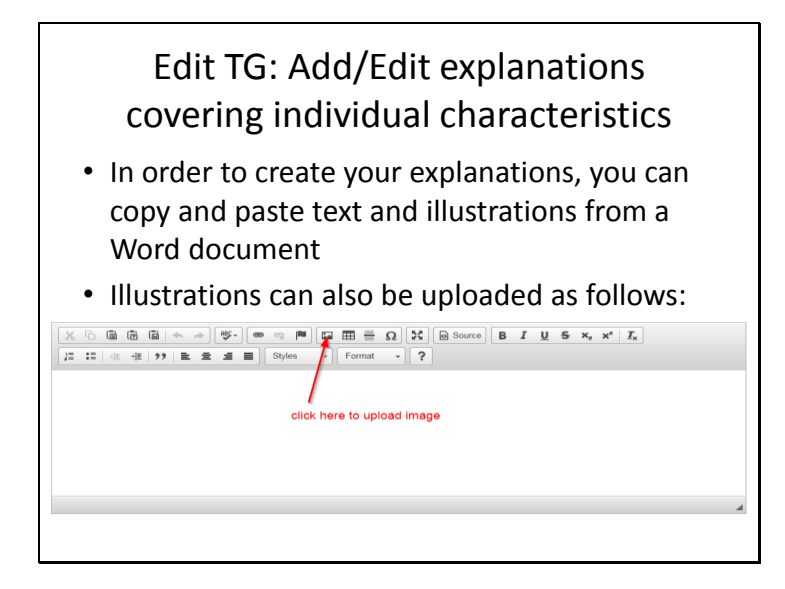

Edit TG: Add/Edit explanations covering individual characteristics

- If an explanation consists of text and illustrations, copy and paste the text and illustration(s) separately.
- Illustrations in tables from existing tables – copy and paste row with images from Word into the Rich Text Editor
	- add a row below (right mouse click in the table, select rows, then insert row below)

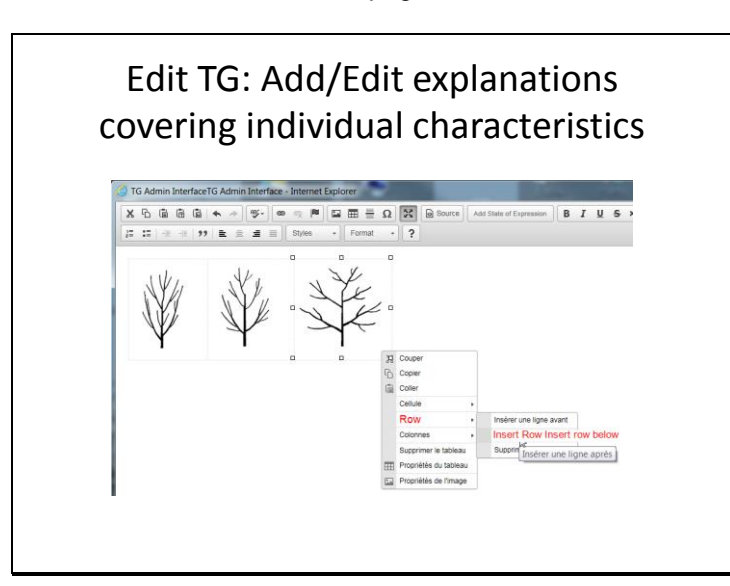

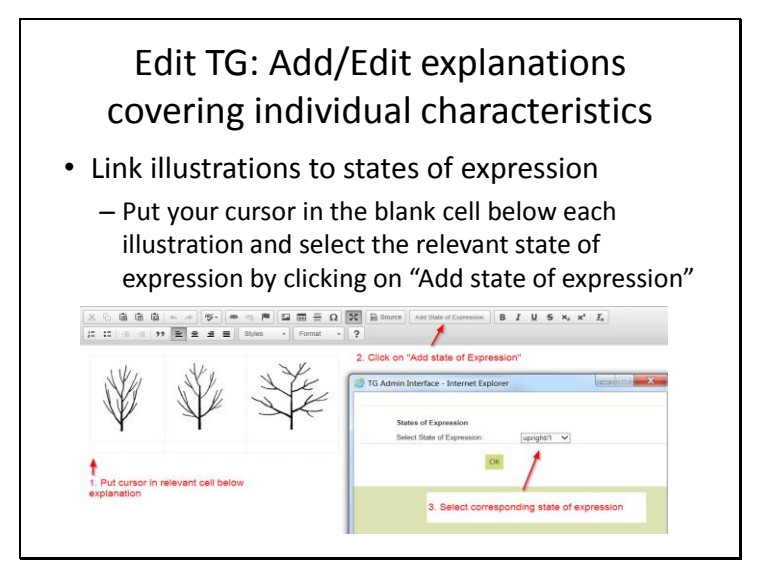

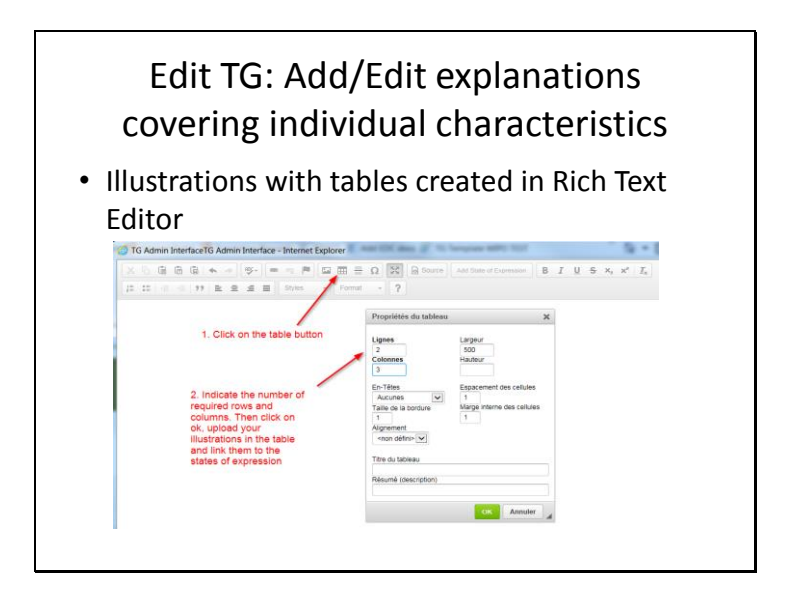

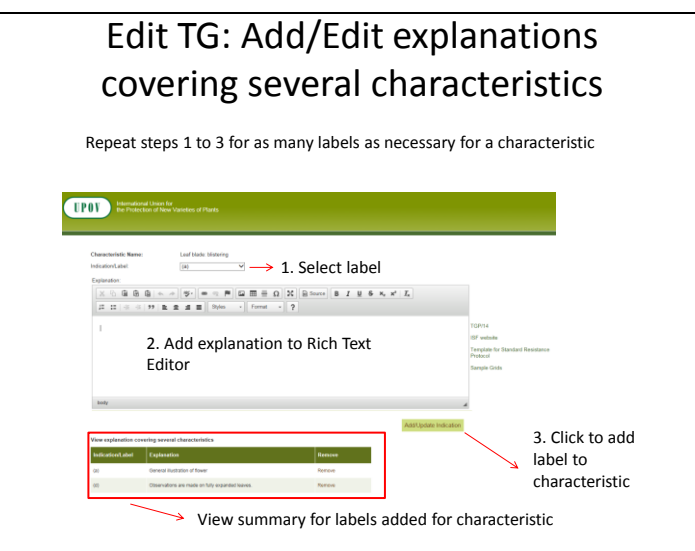

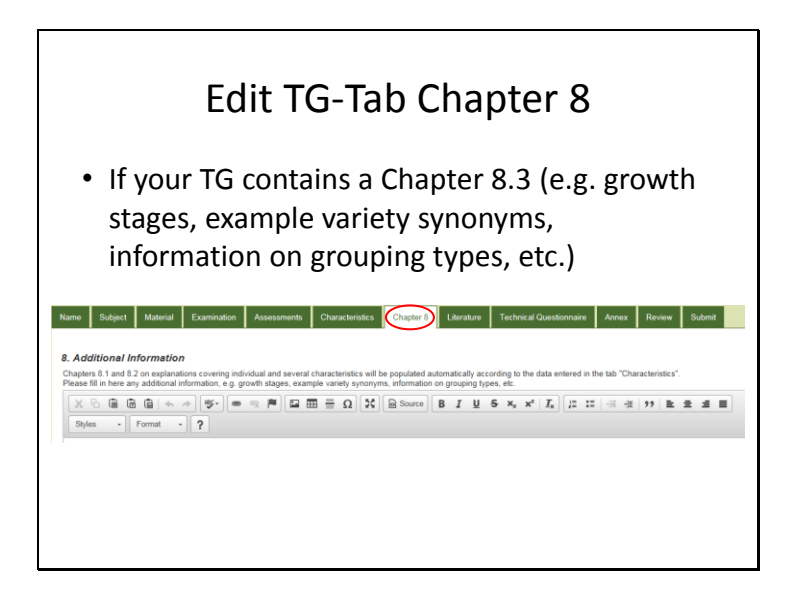

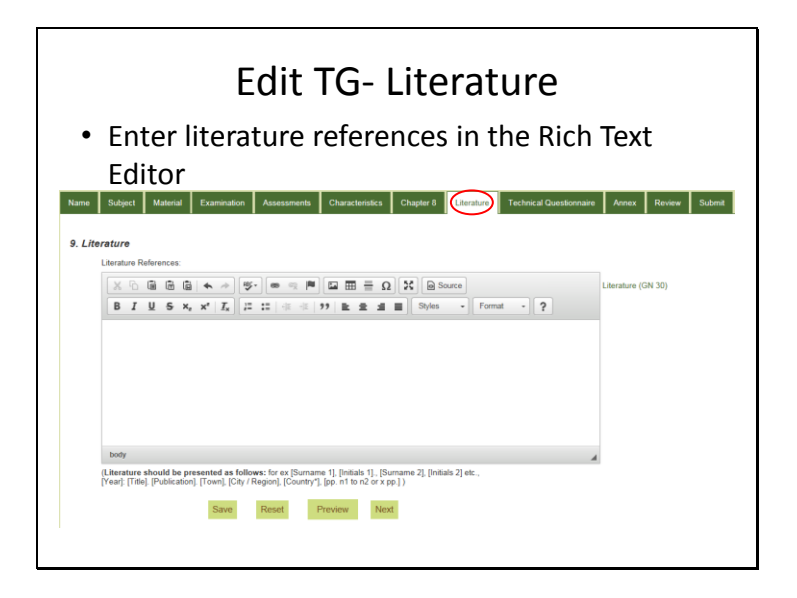

TWF/47/17 Annex, page 12

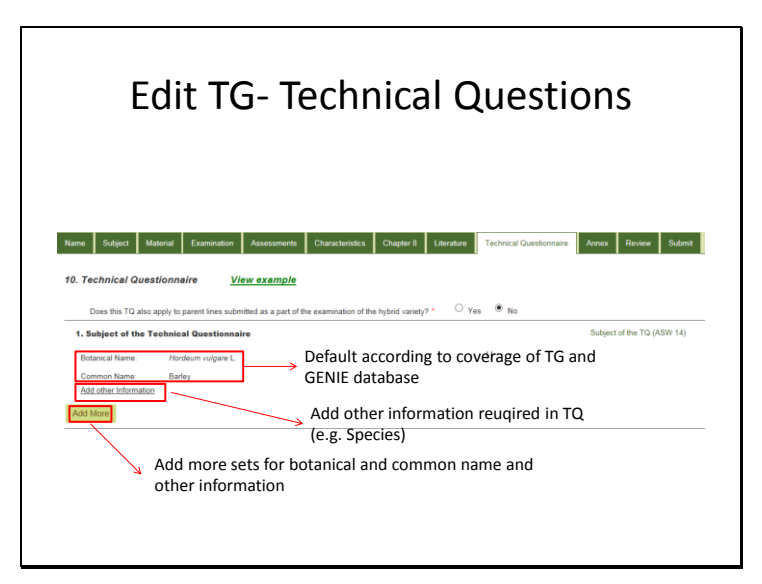

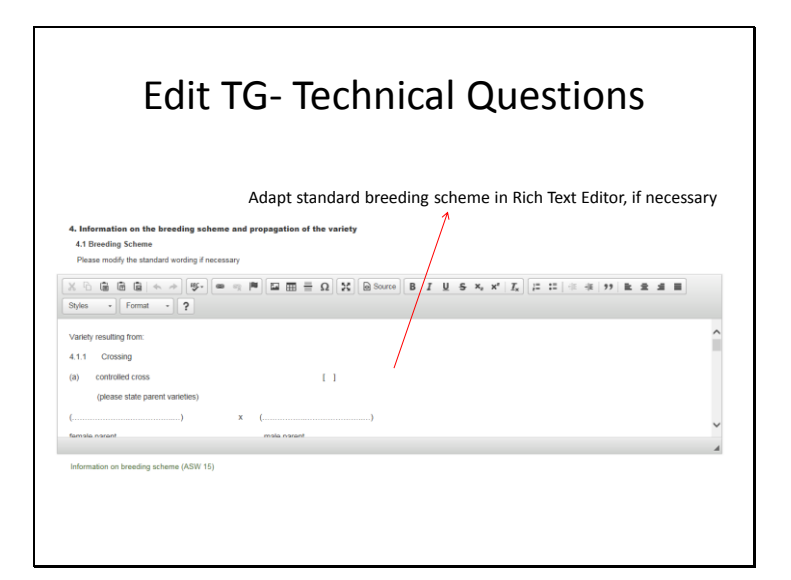

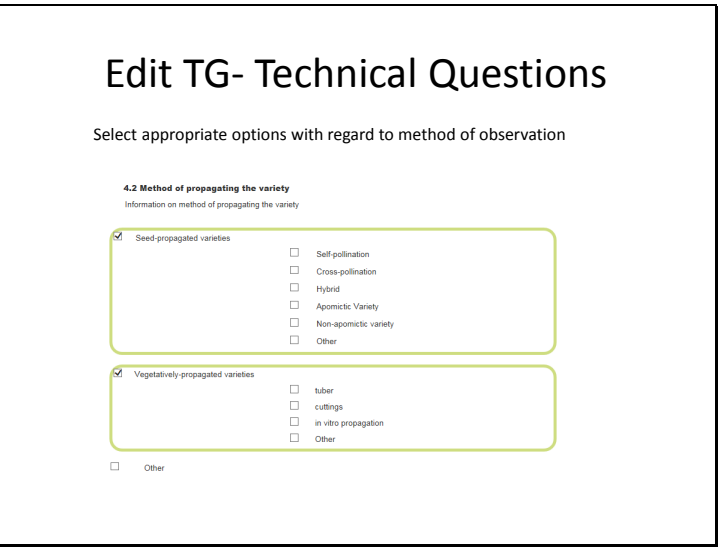

TWF/47/17 Annex, page 13

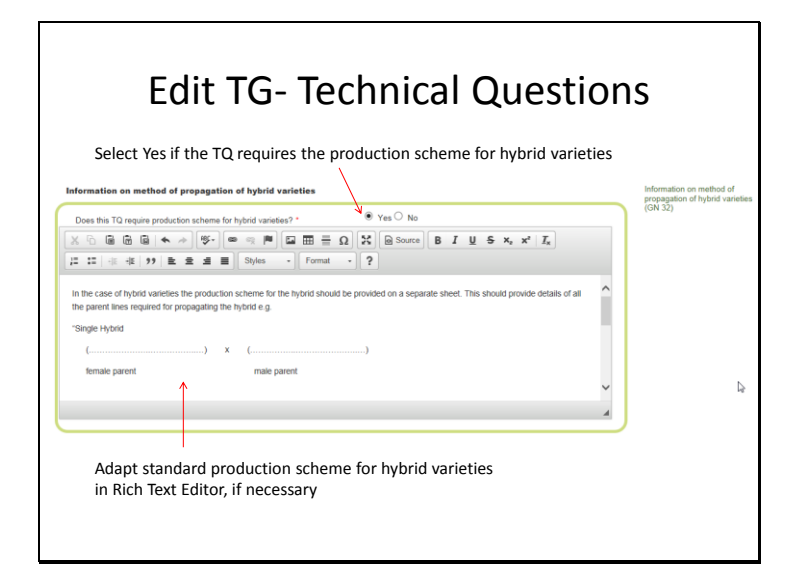

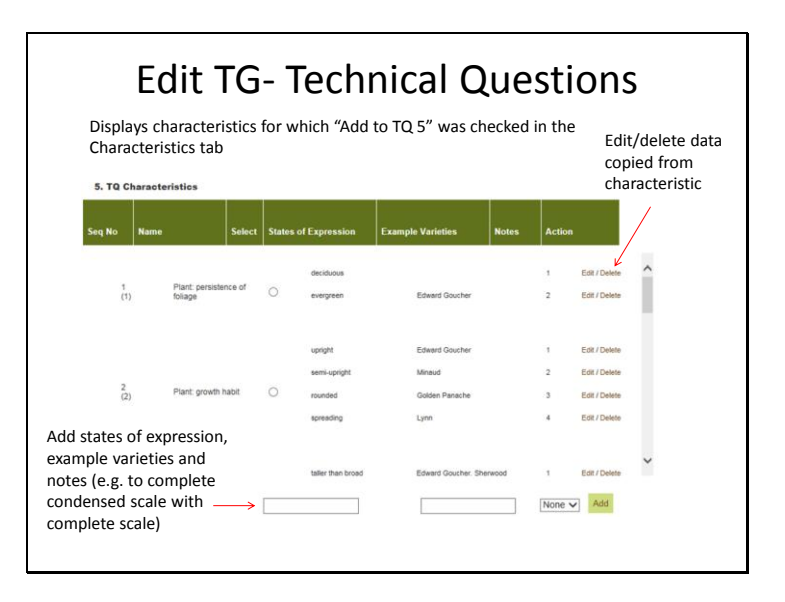

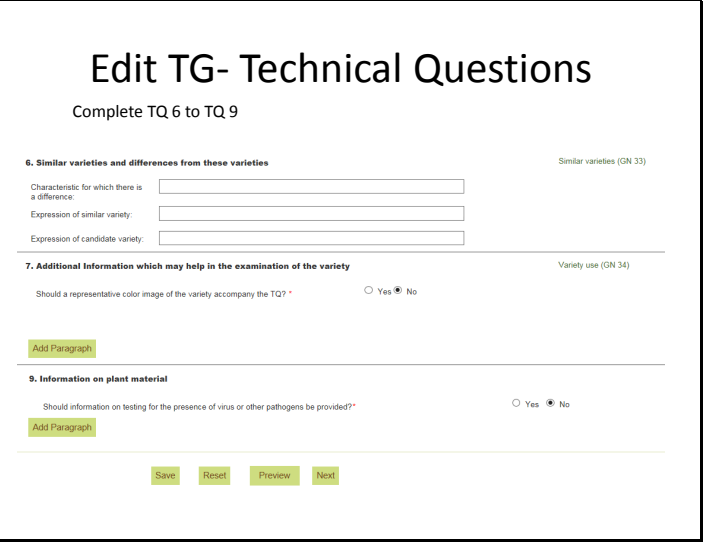

TWF/47/17 Annex, page 14

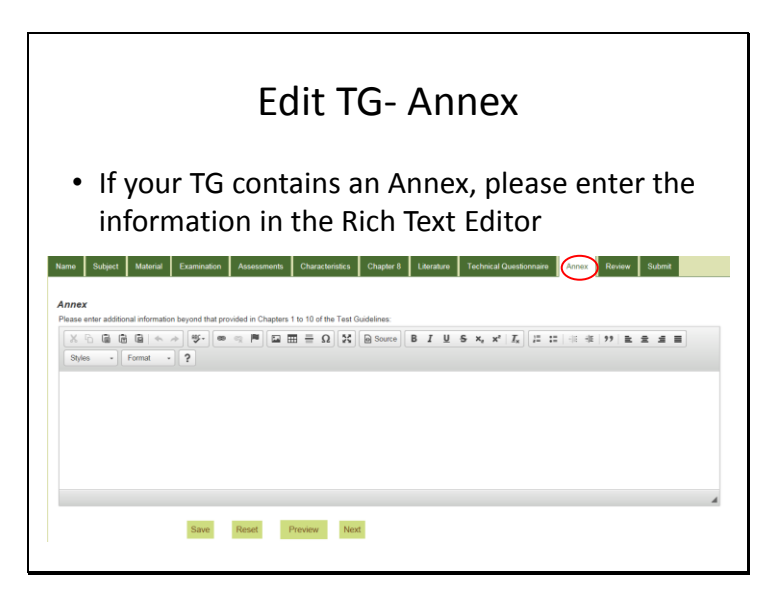

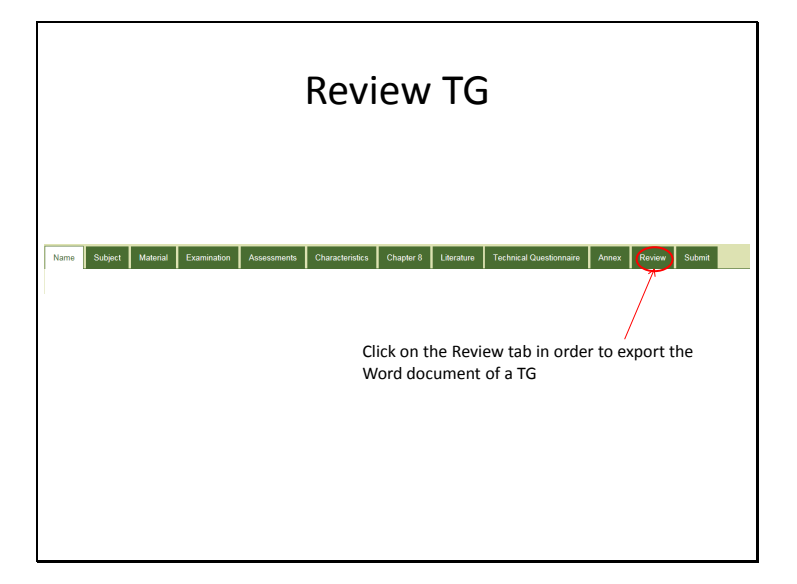

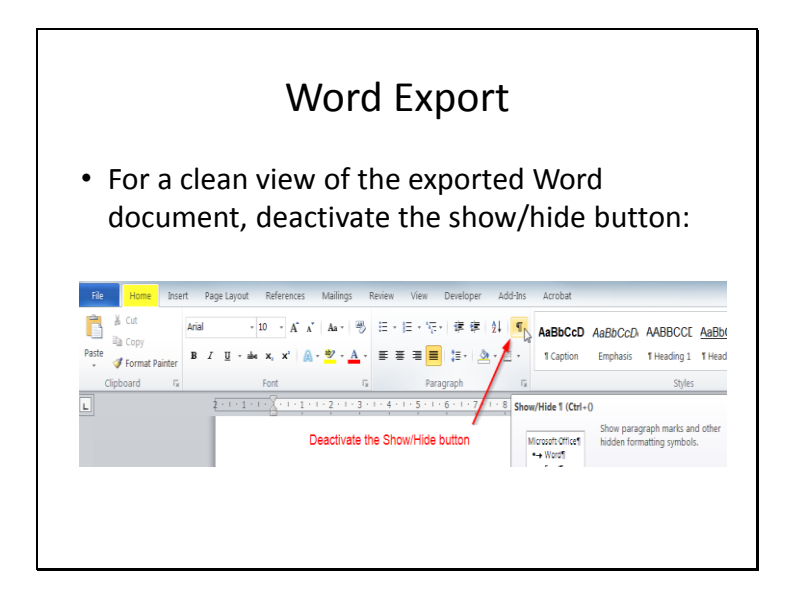

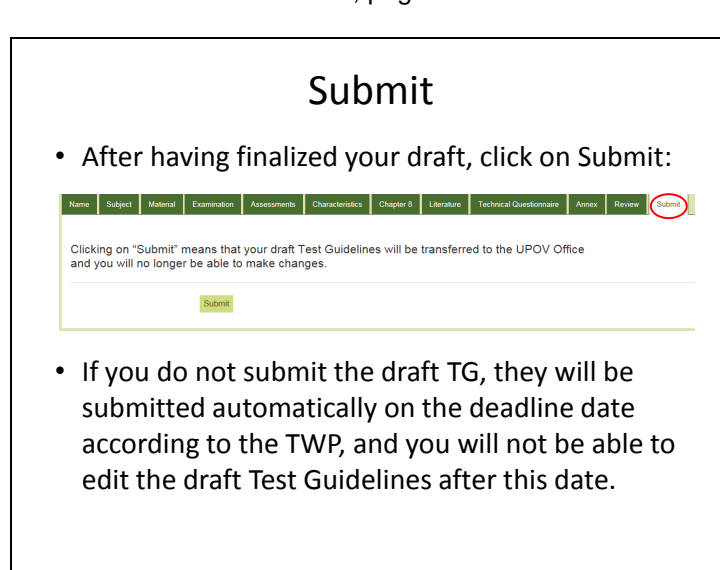

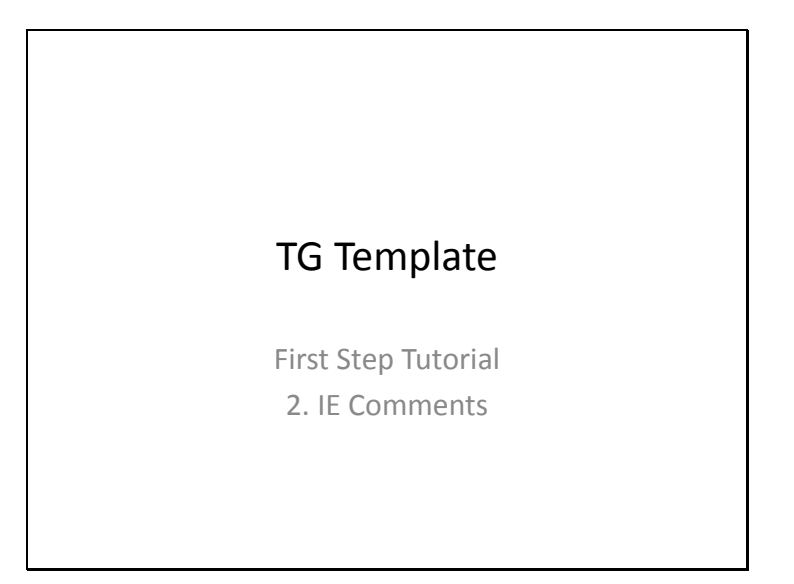

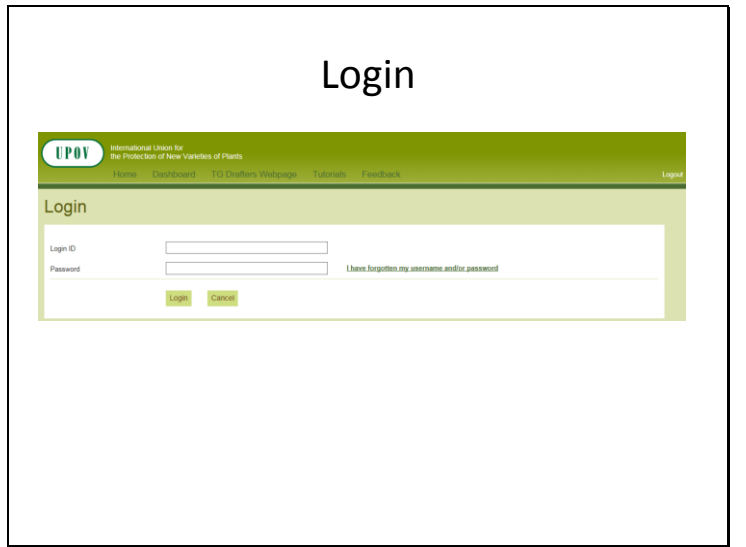

TWF/47/17 Annex, page 16

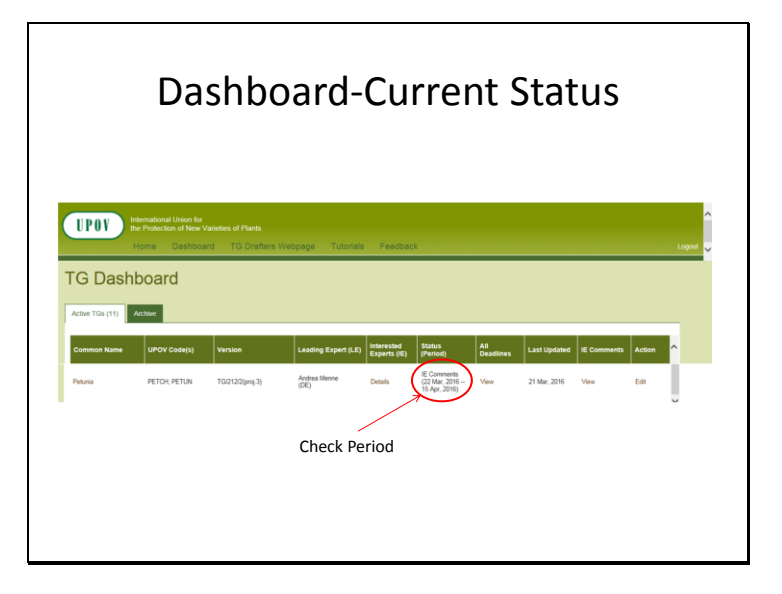

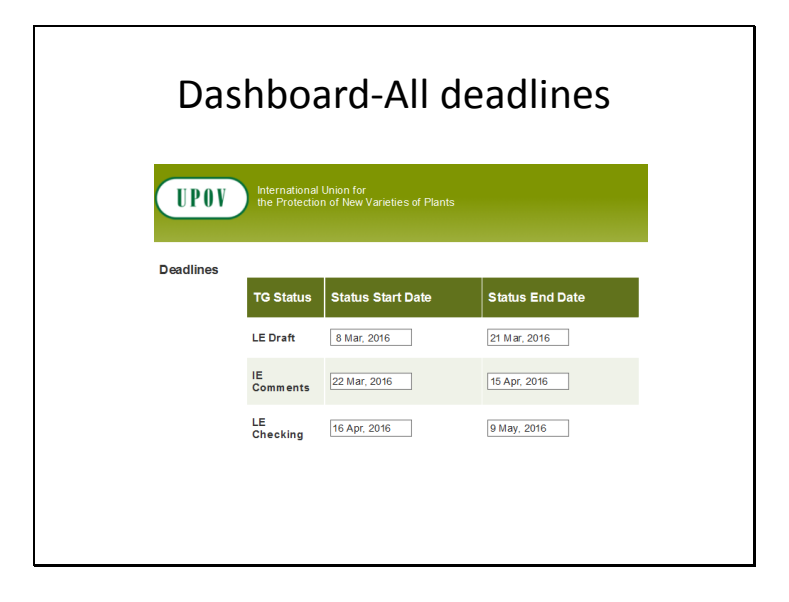

# Dashboard-All deadlines

- Deadlines are set according to document TGP/7 and as set out in the TWP reports
- In the web-based TG Template the statuses change automatically on the relevant dates and TGs can't be edited afterwards

2.2.5.3 Requirements for draft Test Guidelines to be considered by the Technical Working Parties

Unless otherwise agreed at the TWP session, or thereafter by the TWP Chairperson, the timetable for the<br>consideration of draft Test Guidelines by the Technical Working Parties is as follows:

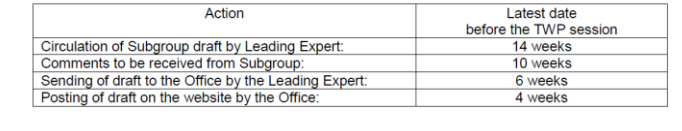

TWF/47/17 Annex, page 17

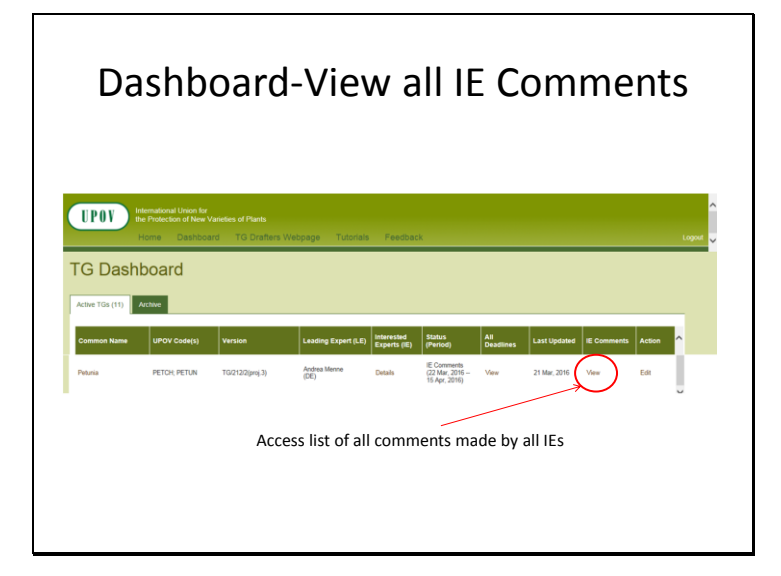

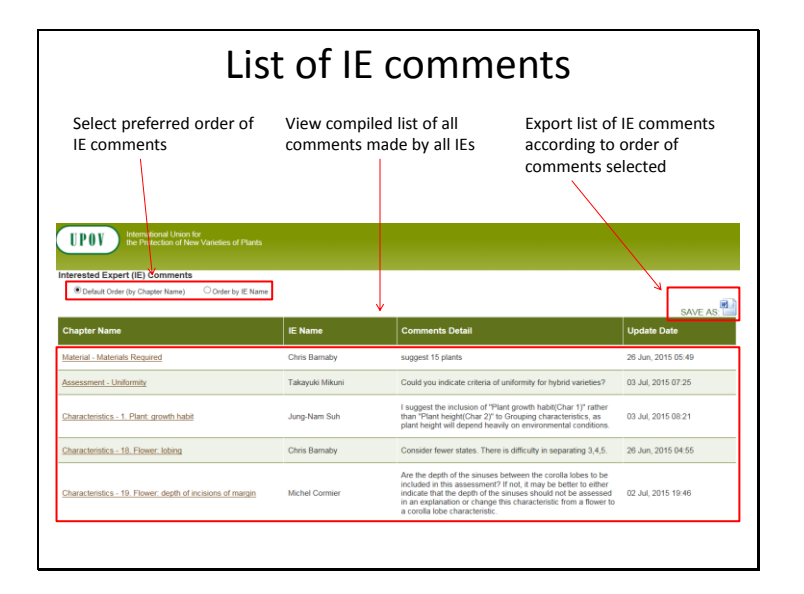

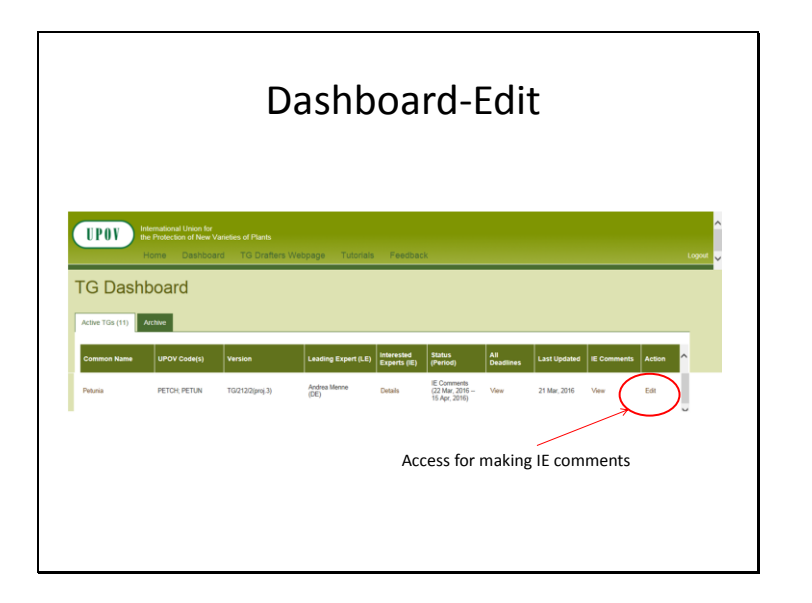

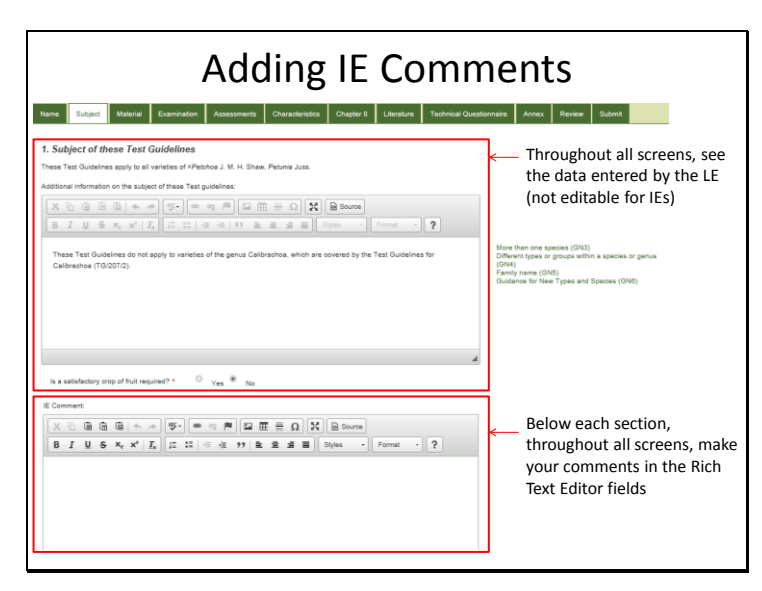

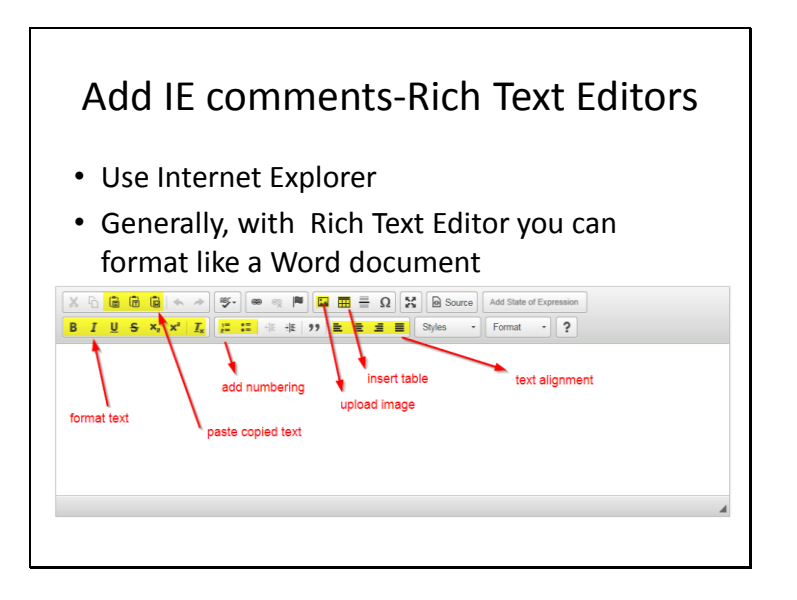

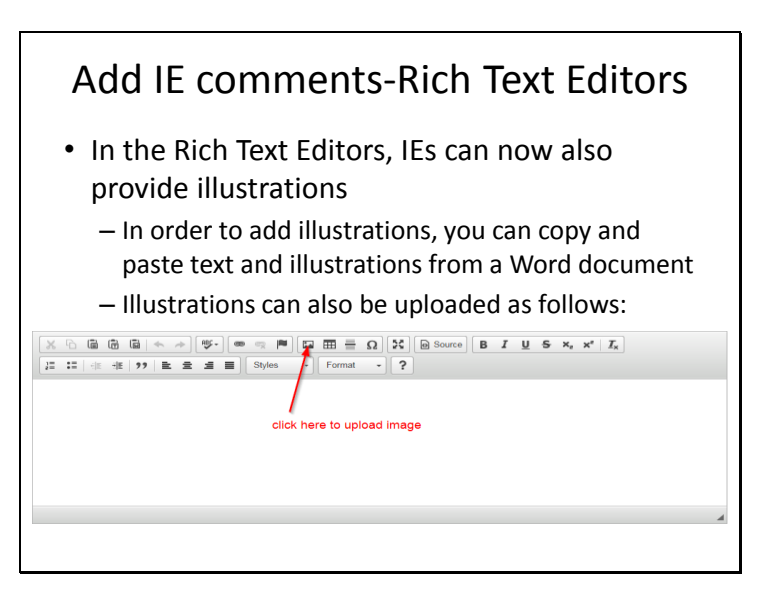

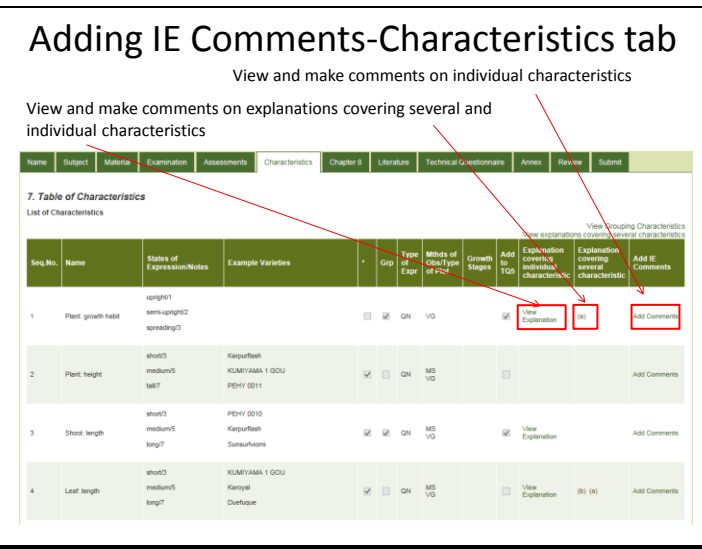

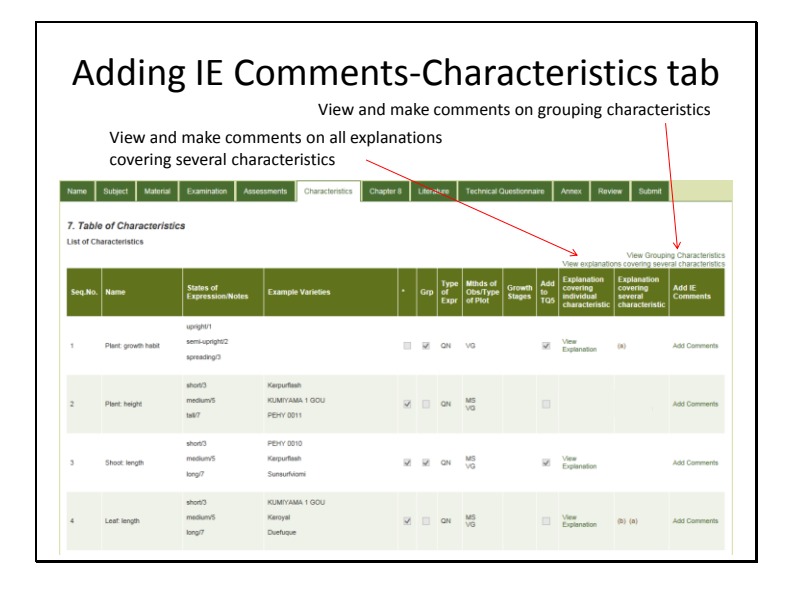

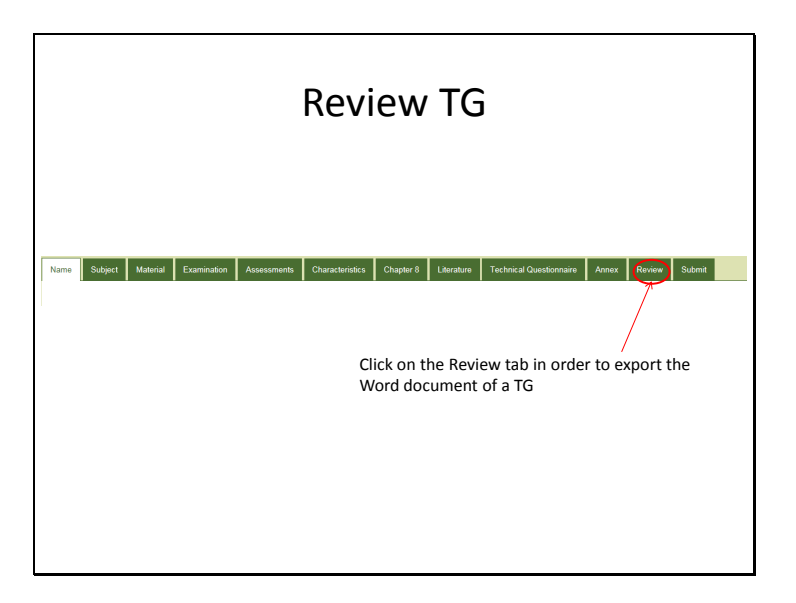

TWF/47/17 Annex, page 20

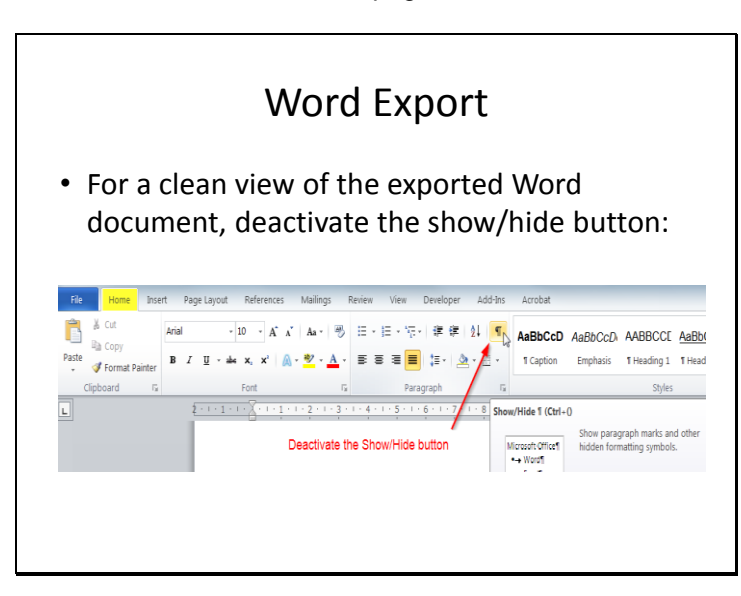

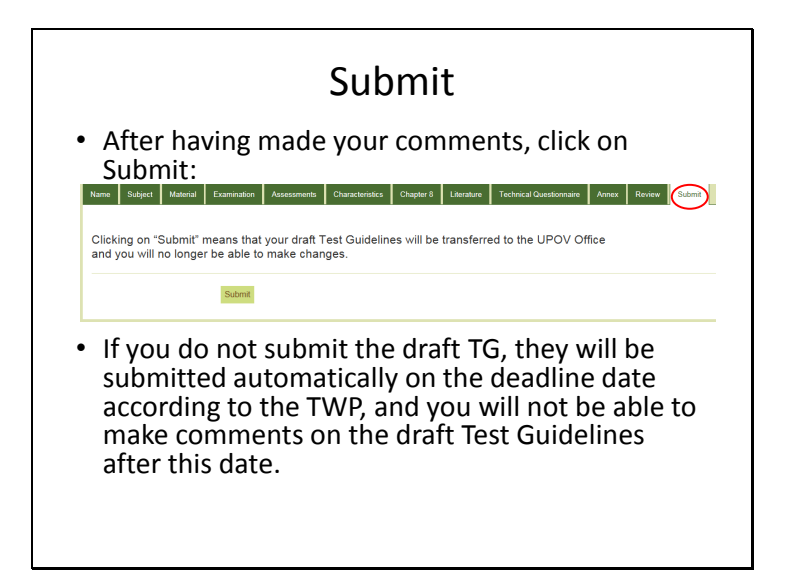

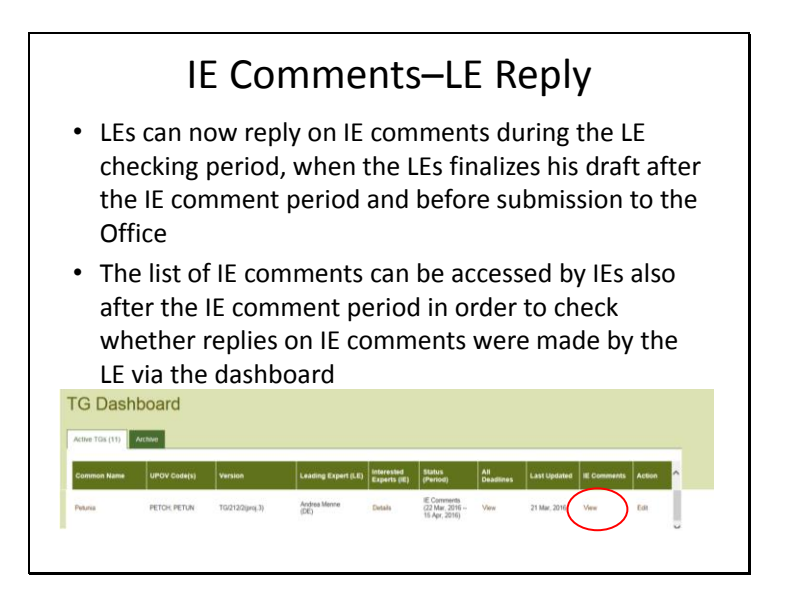

TWF/47/17 Annex, page 21

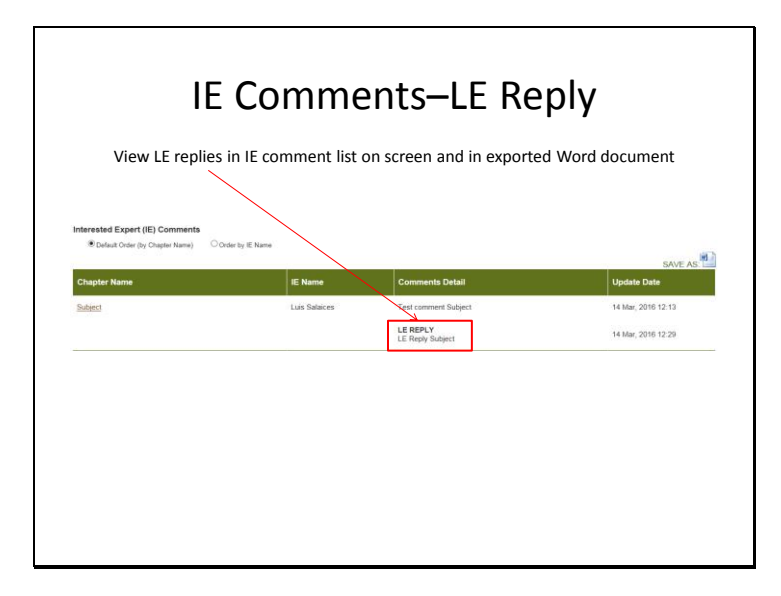

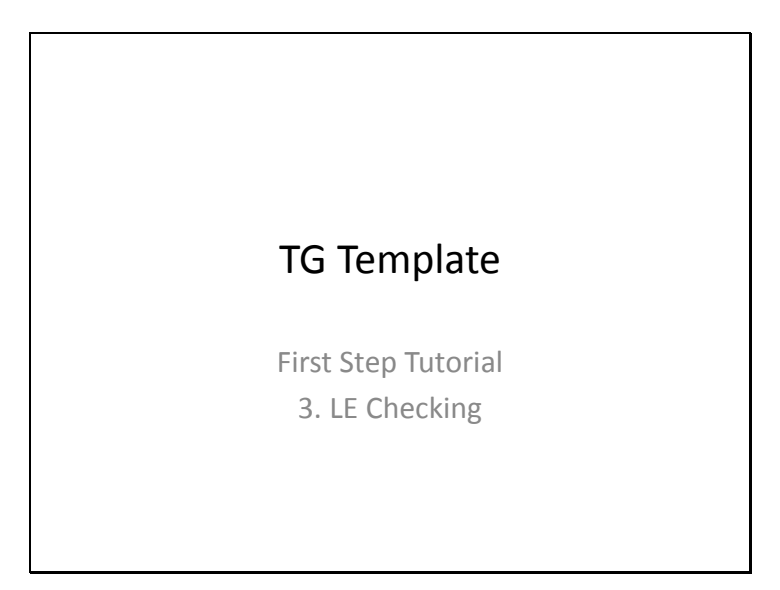

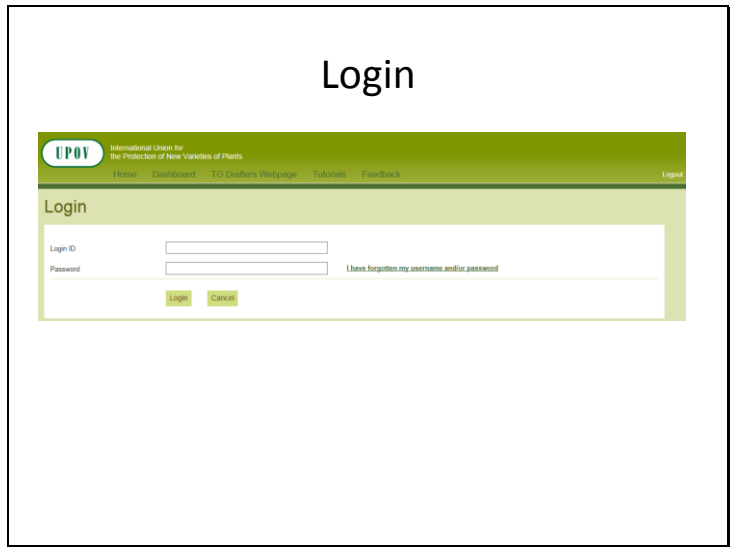

TWF/47/17 Annex, page 22

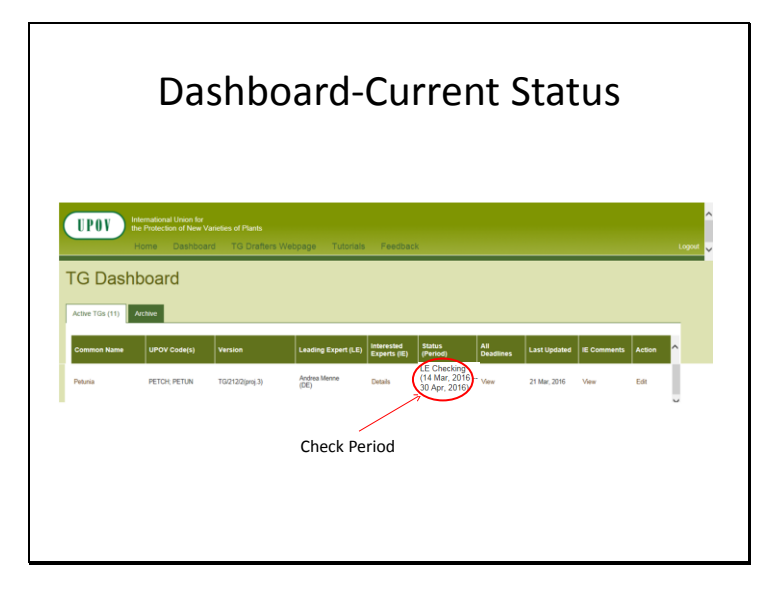

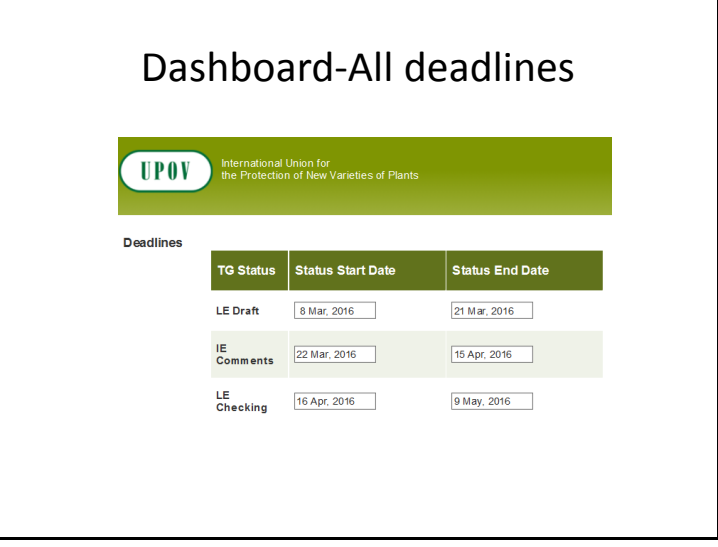

## Dashboard-All deadlines • Deadlines are set according to document TGP/7 and as set out in the TWP reports • In the web-based TG Template the statuses change automatically on the relevant dates and TGs can't be edited afterwards2.2.5.3 Requirements for draft Test Guidelines to be considered by the Technical Working Parties Unless otherwise agreed at the TWP session, or thereafter by the TWP Chairperson, the timetable for the<br>consideration of draft Test Guidelines by the Technical Working Parties is as follows:

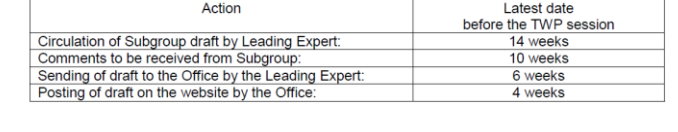

TWF/47/17 Annex, page 23

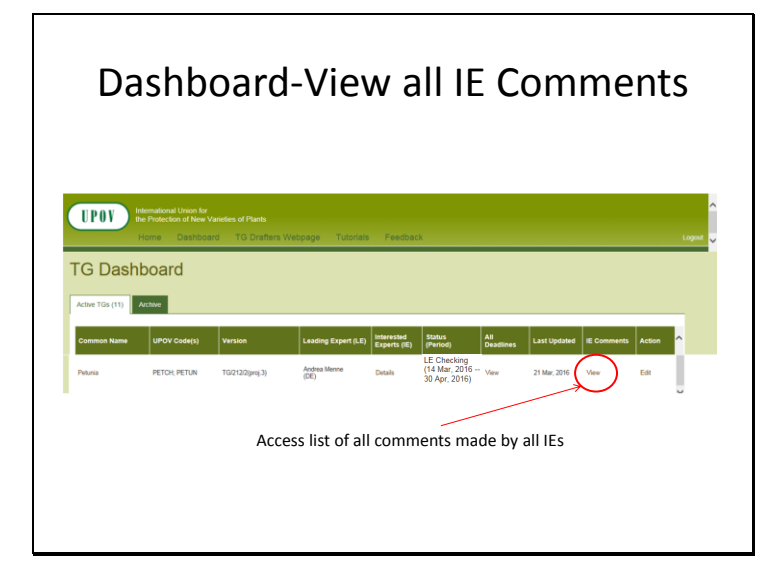

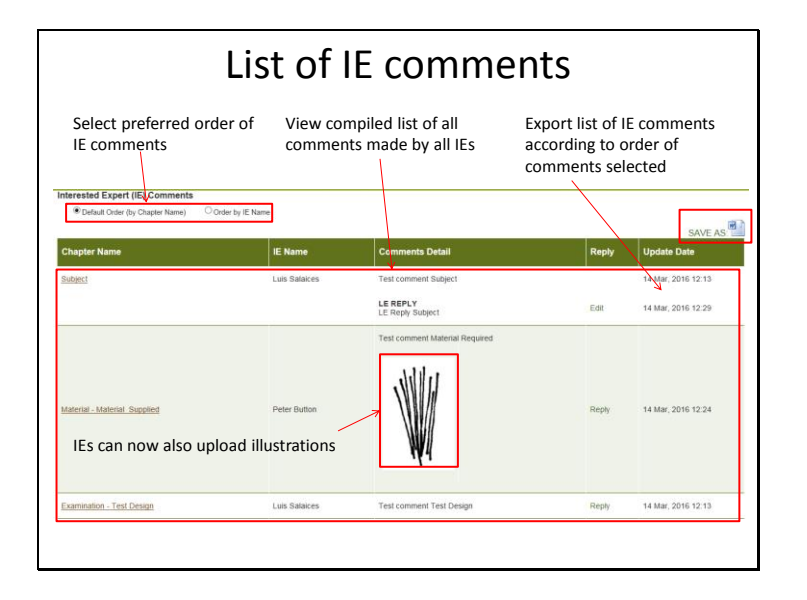

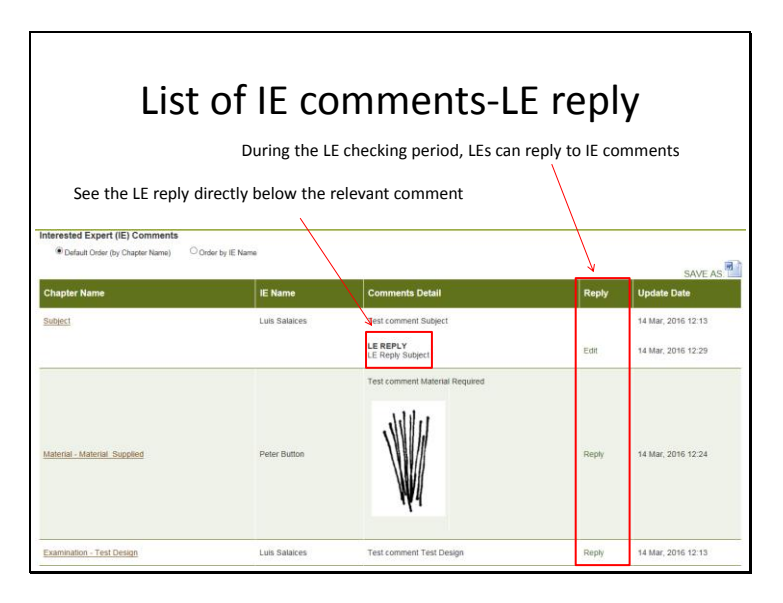

TWF/47/17 Annex, page 24

# LE checking period-Edit TG

• During the LE checking period you can work on your draft as during the LE drafting period

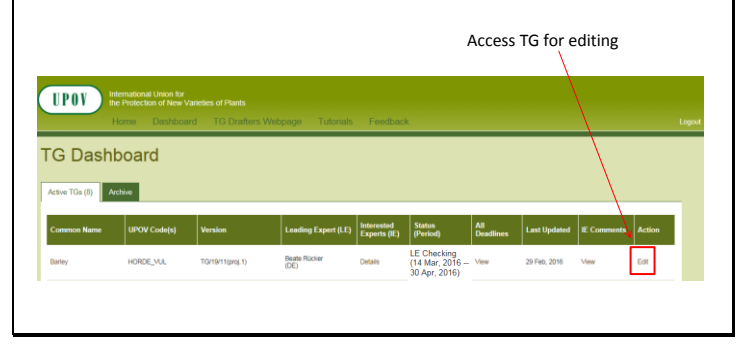

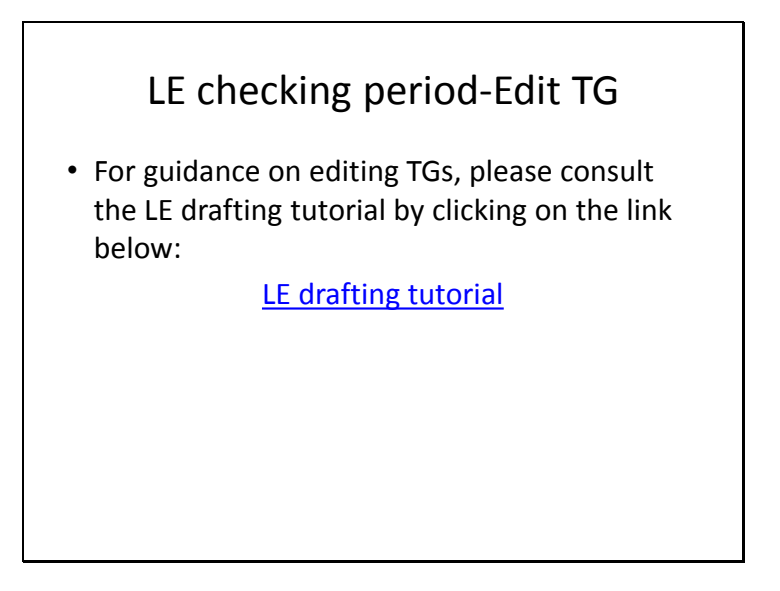

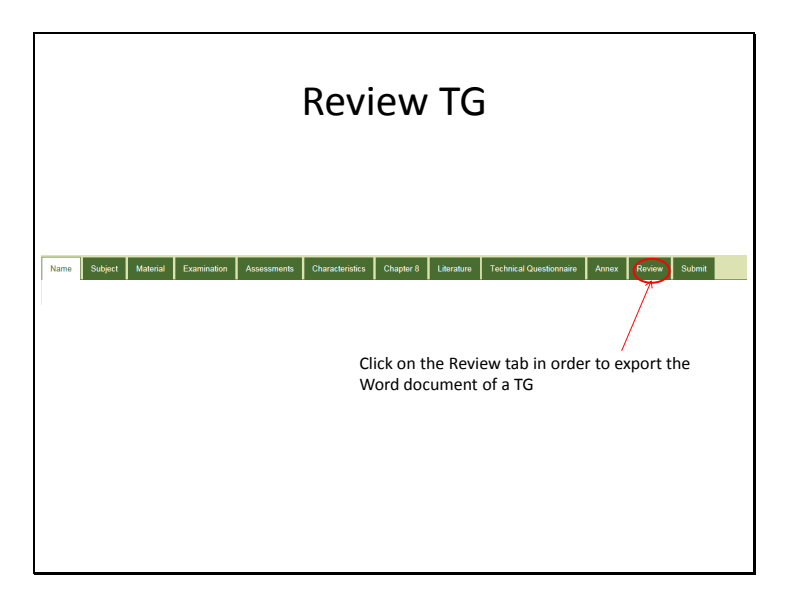

TWF/47/17 Annex, page 25

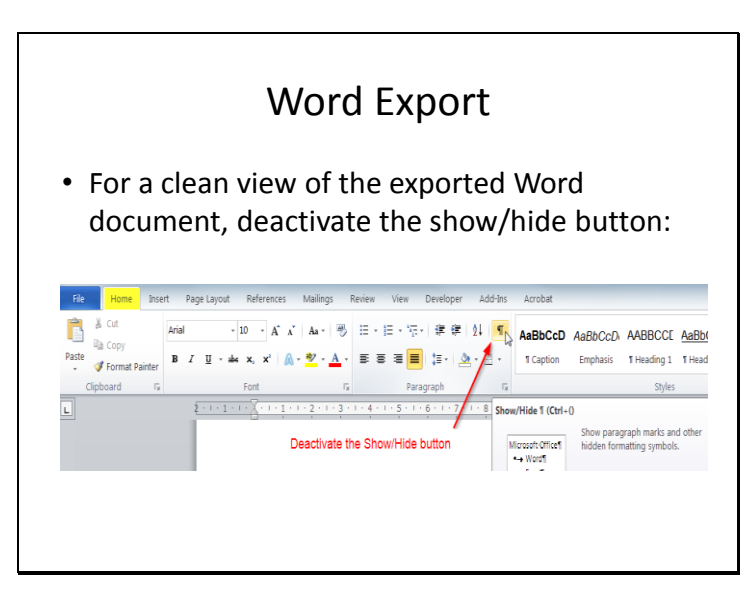

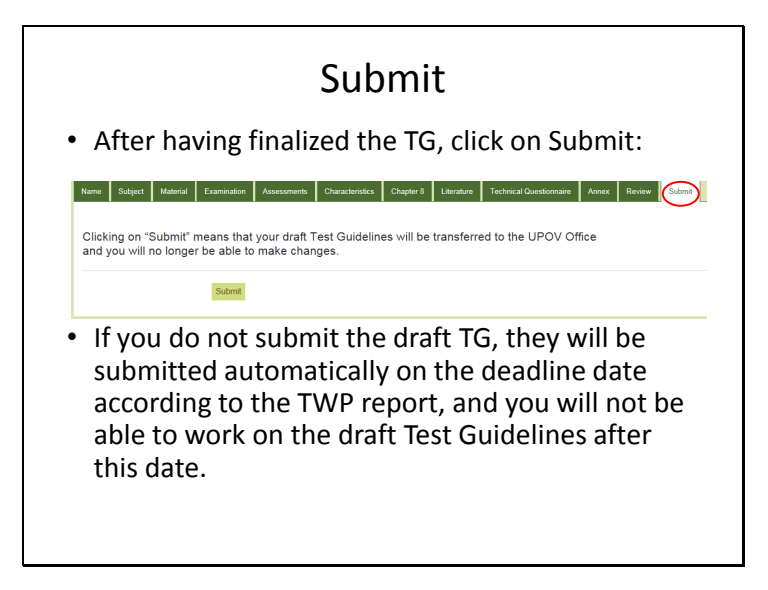

[End of Annex and of document]